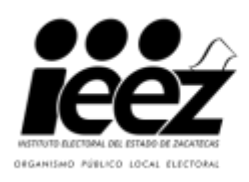

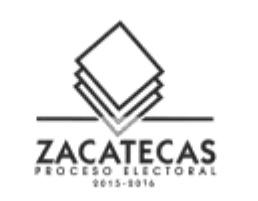

## **ANEXO 1**

## FORMATO DE REGISTRO DE DIFUSORES PREP, PROCESO ELECTORAL LOCAL 2015-2016 INSTITUTO ELECTORAL DEL ESTADO DE ZACATECAS

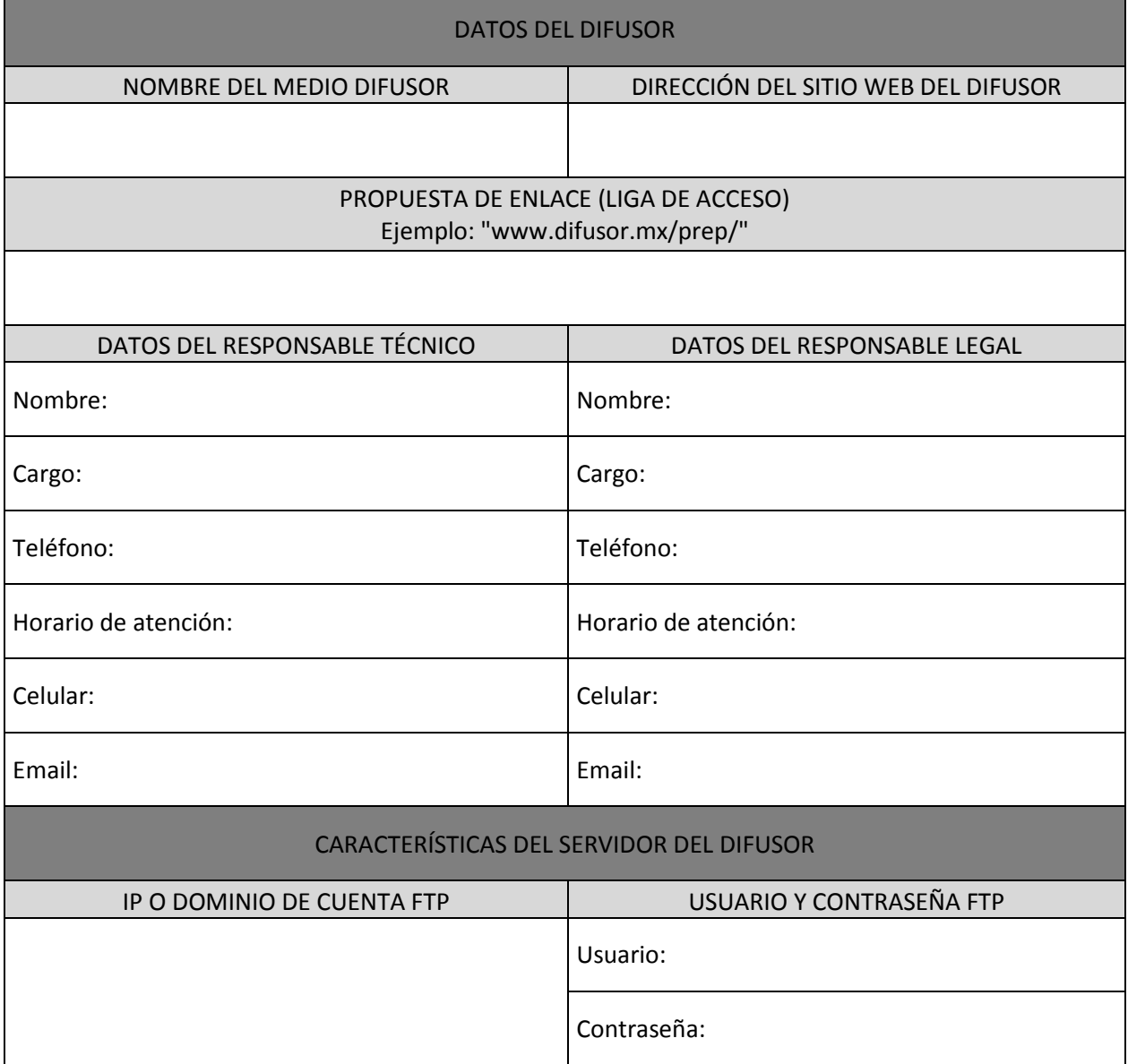

Una vez llenado y firmado el documento, favor de escanear y enviar a la cuenta de correo: [sistemas@ieez.org.mx,](mailto:sistemas@ieez.org.mx) anexando el logo a publicar, que servirá como liga para el acceso de los usuarios

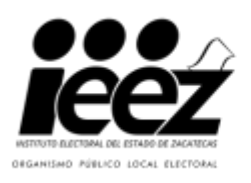

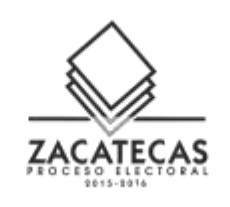

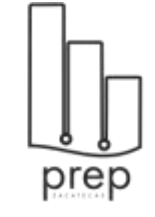

## **ANEXO 2**

Guadalupe, Zac. a \_\_\_\_ de \_\_\_\_\_\_\_\_\_ de 2016

Lic. José Virgilio Rivera Delgadillo Consejero Presidente del IEEZ P R E S E N T E:

> AT´N: M en C. Miguel Ángel Muñoz Duarte Director Ejecutivo de Sistemas Informáticos

Por medio de la presente el (la) \_\_\_\_\_\_\_\_\_\_\_\_\_\_\_\_\_\_\_\_\_\_\_\_\_\_\_\_\_\_\_\_\_\_\_\_\_\_\_\_\_\_\_\_\_\_\_\_\_\_\_; manifiesta su compromiso de apegarse y cumplir con los requisitos del Convenio de Colaboración para difundir a la ciudadanía en general, los Resultados Electorales Preliminares de la Elección de Gobernador, Diputados Locales y Ayuntamientos 2015-2016, con las disposiciones generales establecidas por el Instituto Electoral del Estado de Zacatecas, así mismo manifiesto el compromiso de garantizar la integridad y continuidad de la difusión de los resultados.

## A T E N T A M E N T E

\_\_\_\_\_\_\_\_\_\_\_\_\_\_\_\_\_\_\_\_\_\_\_\_\_\_\_\_\_\_\_\_\_\_\_\_\_\_\_\_\_\_\_\_\_\_

Una vez llenado y firmado el documento, favor de escanear y enviar a la cuenta de correo: [sistemas@ieez.org.mx,](mailto:sistemas@ieez.org.mx) anexando el logo a publicar, que servirá como liga para el acceso de los usuarios